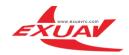

# FlyTower F4 Instructions

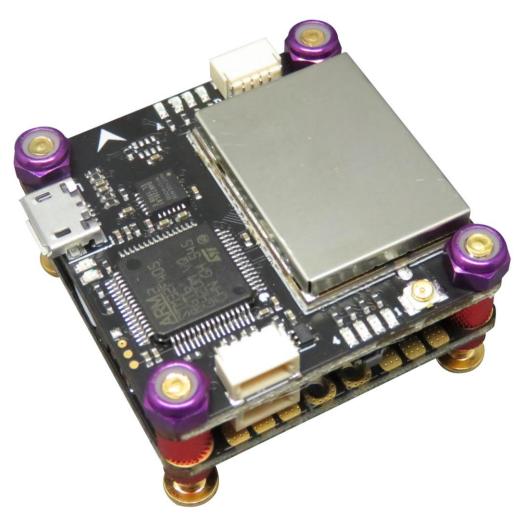

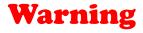

### Instructions for using

Please install ANT (must be DONE) before debugging or testing VTX (and OSD), or lead to VTX not working properly.
 please use proper tools to install FlyTower. It is easy to damage the PCB components by using sharp tools. (warning: Bear in mind that screws do not install too tight between every layer, so as not to destroy the PCB and electronic components).
 When you debug or test flight control Please remove all the propeller; Try not to test indoors, So as not to cause safety accidents. Install the propeller before a test flight, please check again.

4, Please check and adjust ESC plate welding, thus brings all the losses and problems, or you should face the consequences.5, Please do not fly your drone near the crowd, for all the losses from the crashed aircraft, you should face the consequences.6, For your safety, please do not use more than 4s battery, Using more than 4s battery would cause safety risk, we will not undertake any responsibility.

7, Before power on, please check the positive and negative pole again to make sure whether there is a short circuit .( you also have to check that whether there is a short circuit between your motor cables and you drone's body).8, Please use original screws and fixings to install FlyTower.

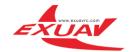

|              | PDB                                      | Integrated                                   |  |  |
|--------------|------------------------------------------|----------------------------------------------|--|--|
|              | Battery Monitoring                       | Integrated                                   |  |  |
|              | FC Power                                 | Integrated                                   |  |  |
|              | Operating Voltage                        | 2-4S Lipo                                    |  |  |
| 4 in 1 FSC   | Maximum continuous operating current     | 4*40A                                        |  |  |
| 4 IN I ESC   | Maximum instantaneous operating current  | 4*45A(5 Seconds)                             |  |  |
|              | Oneshot 125/42/ Dshot 150/300/600        | YES                                          |  |  |
|              | BlheliSuite Configurable                 | YES                                          |  |  |
|              | Firmware Vision                          | BLHeli_S/Dshot 150/300/600 16.5(L_H_00)      |  |  |
|              | Board Size                               | 36*36mm                                      |  |  |
| weight       |                                          | 10g                                          |  |  |
|              | Firmware Vision                          | Betaflight 3.1(OMNIBUSF4SD F4SD)             |  |  |
|              | Configure                                | BetaFlight                                   |  |  |
|              | VTX Power                                | 25/200/400mW(MAX 800mW)                      |  |  |
| FC&VTX Board | СН                                       | 40CH                                         |  |  |
|              | OSD Firmware                             | Betaflight OSD                               |  |  |
|              | Video Camera Voltage                     | Any stand by 5V Video Camera                 |  |  |
|              | Board Size                               | 36*36mm                                      |  |  |
|              | weight                                   | 11.4g                                        |  |  |
|              | Any Board weight                         | 21.4g                                        |  |  |
|              | total weight                             | 28.7g                                        |  |  |
| FlyTower F4  | Installation height(Add air-cooling fin) | 15mm/20mm                                    |  |  |
| riyi ower F4 | Screws                                   | M3*18mm                                      |  |  |
|              | Recommended Rack Plate Thickness         | Not more than 3MM (3mm above the appropriate |  |  |
|              |                                          | extension of the screw)                      |  |  |

## **Product specifications**

The FlyTower F4 board was designed basing on OMNIBUSF4SD (Betaflight) FC and highly integrated with OSD,BEC,4 in 1 BLHeli\_S/Dshot 600 ESC and VTX(25/200/400mW).It gives you all the features what you need in FPV, which makes you easily get into FPV racing.

- ★ Practical Easy to access connectors
- ★ Configurable Choose to use connectors
- ★ Stackable Mount our 4 in 1 ESC
- ★ Compact Only 36x36x15mm.(Add air-cooling fin MAX 36\*36\*20MM)
- ★ Weight 28.7 grams and 2 stack boards
- ★ Professional Symmetrical, Neat and Tidy and Easy to install in any racing drone
- ★ 36x36mm board with 30.5mm mounting holes
- ★ STM32 F405 MCU, Runs Betaflight firmware(supported from v3.1)
- ★ SD card slot
- ★ Use MPU6000 as Acc & gyro over SPI Bus
- ★ STM32 controls OSD chip over SPI in DMA mode, less CPU using, faster rate
- ★ Micro USB socket

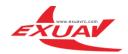

- ★ 1x 4pins JST-SH sockets (PPM, PWM, SERIAL RX, GPIO, ADC, 3V, 5V, GND)
- ★ The on-board pins are easily connected to our next 4 in 1 ESC & PDB board
- ★ Internal VTX (40CH) (25/200 / 400MW adjustable power video transmission)
- ★ 1x 4pins JST-SH sockets with BUZZER & WS2811 RGB LED
- ★ 1x 4pins JST-SH socket for Video transmission
- ★ 1 IPX sockets easy connect the external antenna
- ★ 4x 3 Pads for motor output
- ★ 1x2 Pads for batter in easy solder

### 1,Betaflight

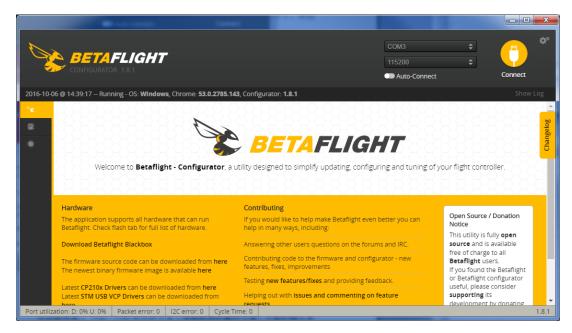

https://github.com/Betaflight

## The hardware connection diagram

1,4 in 1 Board

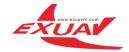

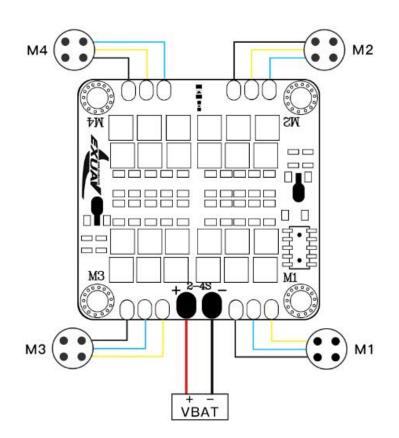

2, FC board Top layer

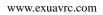

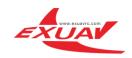

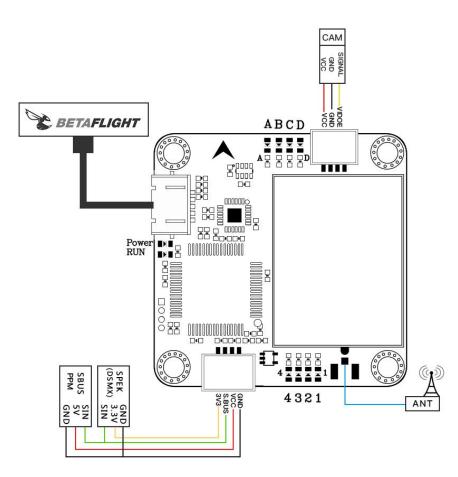

3, FC Bottom layer

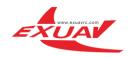

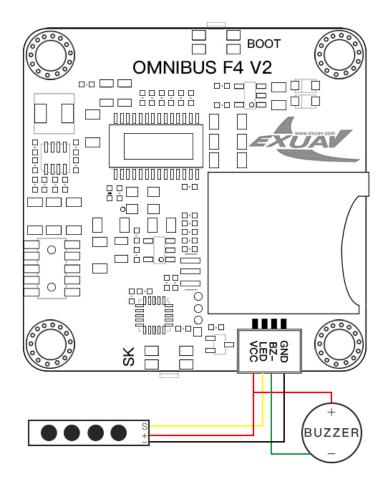

## How to use the onboard USB port updated

## firmware in GUI on windows

To flash the firmware you have to enter the so called DFU mode. On Windows 10 I had to use a tool called Zadig (download and start it) to be able to switch drivers for DFU mode to work. In order to switch drivers you have to take the following steps. Down: <u>http://zadig.akeo.ie/</u>

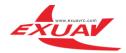

| Driver WinUSB (v6.1.7600.16385)                               | More Information<br>WinUSB (libusb)<br>libusb-win32<br>libusbK<br>WinUSB (Microsoft) |
|---------------------------------------------------------------|--------------------------------------------------------------------------------------|
| devices found.<br>Zadig<br>evice <u>O</u> ptions <u>H</u> elp | Zadig 2.2.689                                                                        |
| STM32 BOOTLOADER                                              | ✓ ☐ Edit                                                                             |
|                                                               | More Information                                                                     |

- Push BOOT button on the flight controller.
- Plug-in the USB cable (the red LED should not be as bright as normally).
- Fire up Zadig and hit "Options" and then "List All Devices".
- From the list choose "STM32 BOOTLOADER".
- Under "Driver" choose "WinUSB" on the right and hit "Reinstall Driver".
- Close Zadig, disconnect the flight controller, close all Google Chrome instances.

### Schematic drawing software settings

How to use and upgrade FC firmware

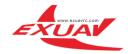

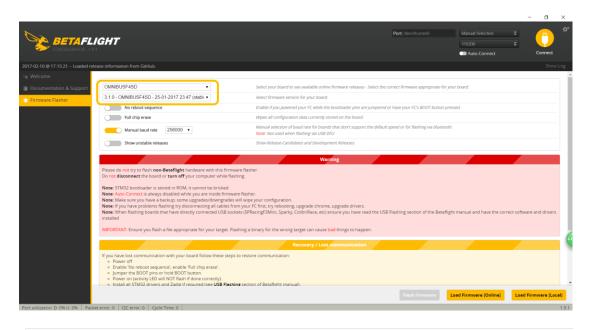

| OMNIBUSF4SD •                                    | Select your board to see available online firmware releases - Select the correct firmware appropriate for your board.                                           |
|--------------------------------------------------|----------------------------------------------------------------------------------------------------|
| 3.1.0 - OMNIBUSF4SD - 25-01-2017 23:47 (stable 🔻 | Select firmware version for your board.                                                                                                    |
| No reboot sequence                               | Enable if you powered your FC while the bootloader pins are jumpered or have your FC's BOOT button pressed.                                                     |
| Full chip erase                                  | Wipes all configuration data currently stored on the board.                                                                                                    |
| Manual baud rate 256000 •                        | Manual selection of baud rate for boards that don't support the default speed or for flashing via bluetooth.<br><b>Note:</b> Not used when flashing via USB DFU |
| Show unstable releases                           | Show Release-Candidates and Development Releases.                                                                                                    |

## How to set S.BUS/PPM/DSMX RC IN

|                        | Barris Co.                                                                                                    | in c                                         |                                                                      |                   |                                                     |                 |
|------------------------|----------------------------------------------------------------------------------------------------|----------------------------------------------|----------------------------------------------------------------------|-------------------|-----------------------------------------------------|-----------------|
|                        | FLIGHT                                                                                                    | ■ 11.9<br>▲ ♥ <i>é</i>                       | - 🕺 🚣 N                                                              | aro GPS Sonar     | No dataflash<br>chip found<br>Enable Expert<br>Mode | Disconnect      |
|                        | tiWii API version received - 1.23<br>ht controller info, identifier: BTI<br>ning firmware released on: Jan<br>rd: OBSD, version: 0<br>que device ID received - 0x3f00 | FL, version: <b>3.1.0</b><br>1 2017 04:12:30 | 32                                                                   |                   |                                                     |                 |
| Ports                  |                                                                                                    |                                              |                                                                      |                   |                                                     | wi              |
|                        |                                                                                                    |                                              | nware detects this the serial por<br>v what you are doing. You may h |                   | configuration if you                                | do.             |
| Port Identifier        | Configuration                                                                                                    | Serial Rx                                    | Telemetry Output                                                     | Sensor Input      | Peripherals                                         |                 |
| USB VCP                | MSP 115200 ▼                                                                                                    | Serial RX                                    | Disabled V AUTO V                                                    | Disabled V AUTO V | Disabled                                            | ▼ AUTO ▼        |
| UART1                  | MSP 115200 V                                                                                                    | Serial RX                                    | Disabled V AUTO V                                                    | Disabled • AUTO • | Disabled                                            | ▼ AUTO ▼        |
| UART3                  | MSP 115200 V                                                                                                    | Serial RX                                    | Disabled V AUTO V                                                    | Disabled V AUTO V | Disabled                                            | ▼ AUTO ▼        |
| UART6                  | MSP 115200 V                                                                                                    | Serial RX                                    | Disabled 🔻 AUTO 🔻                                                    | Disabled V AUTO V | Disabled                                            | ▼ AUTO ▼        |
|                        |                                                                                                    |                                              | S.BUS/DSM                                                            | X eanble          |                                                     |                 |
| lization: D: 12% U: 1% | Packet error: 0 12C error                                                                                                    | : 0 Cycle Time: 12                           | 29 CPU Load: 5%                                                      |                   |                                                     | Save and Reboot |

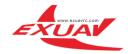

| -                                            |                                                                                                    |
|----------------------------------------------|----------------------------------------------------------------------------------------------------|
|                                              | BETAFLIGHT       Image: 25.5 V         CONFIGURATOR 1.8.5       Image: 25.5 V         Image: 25.5 V       Image: 25.5 V         Image: 25.5 V       Image: 25.5 V         Image: 25.5                                                                                                    |
| 2017-01-04 @<br>2017-01-04 @<br>2017-01-04 @ | 13:51:36 - MultiWii API version received - 1.23.0       Hide Log         13:51:36 - Flight controller info, identifier: BTFL, version: 3.1.0       Image: Controller info, identifier: BTFL, version: 3.1.0         13:51:36 - Running firmware released on: Dec 20 2016 21:50:35       Scroll         13:51:36 - Board: OMNI, version: 0       Image: Controller info, identifier: Controller info, identifier: Controller info, iden |
| ×                                            |                                                                                                    |
| - Mer                                        | Board and Sensor Alignment                                                                                                    |
| •                                            | 0     Image: Original System     O Efault     Image: Original System     O Constrained System     Accelerometer Roll Trim                                                                                                    |
| ಹೆ                                           | 0     ♦     1     Pitch Degrees     ACCEL Alignment     Default     ●       Accelerometer Pitch Trim                                                                                                    |
| ф                                            | 0 🗘 🖘 Yaw Degrees MAG Alignment Default 🔻                                                                                                    |
| 80                                           |                                                                                                    |
| <b>4</b>                                     | Receiver Battery Voltage                                                                                                    |
| 030                                          | Serial-based receiver (SPEKSAT, S  Receiver Mode PPM VBAT Battery voltage monitoring                                                                                                    |
| :                                            | Serial-based receiver (SPEKSAT, SBUS, SUMD)                                                                                                    |
|                                              | PWM RX input (one wire per channel)     Is tab) and choose a ure.       MSP RX input (control via MSP port)     Jac                                                                                                    |
|                                              | SBUS   Serial Receiver Provider  4.3  Maximum Cell Voltage                                                                                                    |
|                                              | 3.5 🔶 Warning Cell Voltage                                                                                                    |
|                                              | RSSI (Signal Strength)                                                                                                    |
|                                              | RSSLADC Analog RSSI input                                                                                                    |
|                                              |                                                                                                    |
|                                              | System configuration Current Sensor                                                                                                    |
|                                              | Note: Make sure your FC is capable to operate on these speeds! Check CURRENT_METER Battery current monitoring CURRENT_METER Battery current monitoring                                                                                                    |
|                                              | CPU and cycletime stability. Changing this may require PID re-tuning. TIP: Onboard ADC   Current Meter Type                                                                                                    |
|                                              | Save and Reboot                                                                                                    |
| Port utilizatio                              | n: D: 11% U: 1% Packet error: 0 12C error: 1 Cycle Time: 128 CPU Load: 19% 1.8.5                                                                                                    |

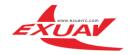

|                                     | and the star way by the second of                                                                                                    |                                                                                                    | ×     |
|-------------------------------------|----------------------------------------------------------------------------------------------------|----------------------------------------------------------------------------------------------------|-------|
| <b>B</b>                            | CONFIGURATOR 1.8.5                                                                                                    | 8     A     B     Construction     No dataflash chip found       0     Accel     Mag     Earo     EDS     Strear       •     Enable Expert Mode     Disconnect | ¢°    |
| 2017-01-0<br>2017-01-0<br>2017-01-0 | 04 @ 13:54:57 – MultiWii API version <b>received - 1.23.0</b><br>04 @ 13:54:57 – Flight controller info, identifier: <b>BTFL</b> , version: <b>3.1.0</b><br>04 @ 13:54:57 – Running firmware released on: <b>Dec 20 2016 21:50:35</b><br>04 @ 13:54:57 – Board: <b>OMNI</b> , version: <b>0</b><br>04 @ 13:54:57 – Unique device ID <mark>received - <b>0x3b002e5433571120323237</b></mark>                                                                                                    |                                                                                                    | Log 🔺 |
| ير<br>بد                            | Note: Some of the features of the firmware are not shown in this list any more, because they have been moved to other places in the configurator.                                                                                                    | feature.  GPS GPS for navigation and telemetry                                                                                                    | •     |
| ې<br>ش<br>ط                         | INFLIGHT_ACC_CAL In-flight level calibration SERVO_TILT Servo gimbal SOFTSERIAL Enable CPU based serial ports                                                                                                    | NMEA           Protocol        Auto-detect          Ground Assistance Type           0.00          Magnetometer Declination [deg]                              |       |
| 8                                   | SONAR SonaOSD enable                                                                                                    | 3D                                                                                                    |       |
| 030                                 | 3D 3D mode (for use with reversible ESCs)                                                                                                    | 1406     3D Deadband Low       1514     3D Deadband High                                                                                                    |       |
| <br>:∎:                             | LED_STRIP Multi-color RGB LED strip support Control LED_Strip Support Control LED_Strip Support | 1460         3D Neutral           50         \$ 3D Deadband Throttle                                                                                           |       |
|                                     | BLACKBOX Blackbox flight data recorder      CHANNEL_FORWARDING     Forward aux channels to servo     outputs                                                                                                    | Misc                                                                                                    |       |
|                                     | TRANSPONDER Race Transponder ③                                                                                                    | Craft name                                                                                                    |       |
|                                     | AIRMODE Permanently enable Airmode                                                                                                    |                                                                                                    |       |
|                                     | OSD Con Streen Display<br>ESC_SENSOR OSD Se display the metry as sensor                                                                                                    |                                                                                                    |       |
|                                     |                                                                                                    | Save and Reb                                                                                                    | oot   |
| Port utiliz                         | ation: D: 12% U: 1% Packet error: 0 I2C error: 1 Cycle Time: 138 CPU l                                                                                                    | .oad: 22%                                                                                                    | 1.8.5 |

OSD setting and upgrade firmware

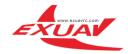

|                                 | a support of the same state and                                                                                              | same tong i access total                         |                                              |
|---------------------------------|----------------------------------------------------------------------------------------------------|--------------------------------------------------|----------------------------------------------|
| <b>B</b>                        | BETAFLIGHT                                                                                                    | 25.5V<br>▲ ♥ ♥<br>Gyro Accel Mag 2arc 545 Screar | No dataflash<br>chip found<br>Expert<br>Mode |
|                                 | 4 @ 13:54:57 MultiWii API version received - 1.23.0                                                                          |                                                  | Hide Log 🔺                                   |
| AND CO. CO. CO.                 | 4 @ 13:54:57 Flight controller info, identifier: <b>BTFL</b> , v<br>4 @ 13:54:57 Running firmware released on: <b>Dec 20</b> |                                                  | Scroll                                       |
|                                 | 4 @ 13:54:57 Running innware released on: Dec 20<br>4 @ 13:54:57 Board: OMNI, version: 0                                     | 2010 21:50:55                                    | Scroll                                       |
| souther seattless and seattless | 4 @ 13:54:57 Unique device ID received - 0x3b002e5                                                                           | 433571120323237                                  |                                              |
| 4                               | OSD                                                                                                    |                                                  | WIKI                                         |
| 161                             | 030                                                                                                    |                                                  |                                              |
|                                 | Elements                                                                                                    | Preview (drag to change position) Logo:          | Video Format                                 |
| ۰                               | C Rssi Value                                                                                                    | y 15.6 with 1                                    | AUTO PAL NTSC                                |
| ನೆಸಿ                            | Main Batt Voltage                                                                                                    |                                                  |                                              |
| <b>b</b>                        | Crosshairs                                                                                                    | S BETAFLI HT                                     | Units                                        |
| _                               | Artificial Horizon                                                                                                    |                                                  | IMPERIAL O METRIC                            |
| 8                               | Horizon Sidebars                                                                                                    |                                                  | Alarms                                       |
| - A-                            | C Ontime                                                                                                    |                                                  |                                              |
| ose                             | Flytime                                                                                                    | Carlow Carlow                                    | 20 🜲 Rssi                                    |
| -                               | C Flymode                                                                                                    | ROL 43 40 20                                     | 2200 🗘 Capacity                              |
| fτ                              | Craft Name                                                                                                    | PIT 58 50 22 88 4:11<br>YAW 70 45 20 88 4:11     | 10 🔶 Minutes                                 |
| -                               | Throttle Position                                                                                                    |                                                  | 100 🗘 Altitude                               |
|                                 | Vtx Channel                                                                                                    |                                                  | Addude                                       |
|                                 | Current Draw                                                                                                    |                                                  |                                              |
|                                 | Mah Drawn                                                                                                    |                                                  |                                              |
|                                 | Gps Speed                                                                                                    |                                                  |                                              |
|                                 | Ops Sats                                                                                                    |                                                  |                                              |
|                                 | Altitude                                                                                                    |                                                  |                                              |
|                                 | Pid Roll                                                                                                    |                                                  |                                              |
|                                 | Pid Pitch                                                                                                    |                                                  |                                              |
|                                 | C Pid Yaw                                                                                                    |                                                  |                                              |
|                                 |                                                                                                    |                                                  |                                              |
|                                 |                                                                                                    |                                                  | Font Manager Save                            |
| Port utiliza                    | ation: D: 11% U: 1% Packet error: 0 12C error: 1                                                                             | Cycle Time: 135 CPUII oad: 22%                   | 185                                          |

|                                   |                                               |                 |         |          |                                                                                                    | - a 🗙          |    |
|-----------------------------------|-----------------------------------------------|-----------------|---------|----------|----------------------------------------------------------------------------------------------------|----------------|----|
|                                   | LIGHT                                         |                 |         |          | 0.3V         28         1         0         22         30         Datafacts free 8.0M3           4         0         0         0         0         0         0         0         0         0         0         0         0         0         0         0         0         0         0         0         0         0         0         0         0         0         0         0         0         0         0         0         0         0         0         0         0         0         0         0         0         0         0         0         0         0         0         0         0         0         0         0         0         0         0         0         0         0         0         0         0         0         0         0         0         0         0         0         0         0         0         0         0         0         0         0         0         0         0         0         0         0         0         0         0         0         0         0         0         0         0         0         0         0         0         0         0         0 </th <th>Disconnect</th> <th></th> | Disconnect     |    |
| 2017-01-23 @ 15:53:18 Unique      | device ID received - 0x2c00195333570920333335 |                 |         |          |                                                                                                    |                | i, |
| 🖋 Setup                           |                                               |                 |         |          |                                                                                                    |                | ^  |
|                                   | Mixer                                         |                 |         |          | ESC/Motor Features                                                                                                    |                | ł  |
| <ul> <li>Configuration</li> </ul> |                                               | Quad X          |         |          | DSHOT600   ESC/Motor protocol                                                                                                    | 0              | 1  |
| க் PID Tuning                     | $\overline{1}$                                |                 |         |          | MOTOR_STOP Don't spin the motors when armed                                                                                                    |                | 1  |
| d Receiver                        |                                               |                 |         |          | Disarm motors regardless of throttle value (When arming via AUX channel)                                                                                                    |                | 1  |
| 😨 Modes                           |                                               |                 |         |          | 1500 Center value for RC channels                                                                                                    | 0              | 1  |
| 🛔 Motors                          |                                               |                 |         |          | 3   Motor Idle Throttle Value (percent)                                                                                                    | 0              | 1  |
| 📼 OSD                             |                                               |                 |         |          |                                                                                                    |                |    |
| 🕴 LED Strip                       |                                               |                 |         |          |                                                                                                    |                |    |
|                                   |                                               |                 |         |          |                                                                                                    |                |    |
| 🗉 CU                              | Board and Sensor Alignment                    |                 |         | 0        | Accelerometer Trim                                                                                                    |                |    |
|                                   | 0 Coll Degrees                                | GYRO Alignment  | Default |          |                                                                                                    |                |    |
|                                   |                                               | ACCEL Alignment |         |          |                                                                                                    |                |    |
|                                   |                                               |                 | Default | -        | 0 Calcelerometer Pitch Trim                                                                                                    |                |    |
|                                   | -90 🗘 🥽 Yaw Degrees                           | MAG Alignment   | Default | <u> </u> |                                                                                                    |                |    |
|                                   | Receiver                                      |                 |         |          | Battery Voltage                                                                                                    |                |    |
|                                   |                                               | Receiver Mode   |         |          |                                                                                                    |                |    |
|                                   |                                               | Neverner mouse  |         |          | VBAT Battery voltage monitoring                                                                                                    |                |    |
|                                   |                                               |                 |         |          | Onboard ADC   Battery Meter Type                                                                                                    |                | ¥  |
|                                   |                                               |                 |         |          |                                                                                                    | ave and Reboot |    |
|                                   |                                               | Lanua cana l    |         | -        |                                                                                                    |                | ÷. |

**Noticeboard :** The direction of YAW is -90° and please open the switch of accelerometer to make sure that the direction of your sensor in RC is right.

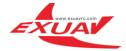

ESC use and upgrade firmware

#### 1. Open

| 🙀 BLHeliSuite 16.5.14.8.0.0 [m4wFCIntf Atmel-BLB/SK @COM80] |                                                        |                                                         |                                       |  |  |  |  |
|-------------------------------------------------------------|--------------------------------------------------------|---------------------------------------------------------|---------------------------------------|--|--|--|--|
| ES <u>C</u> setup ESC <u>t</u> ools S <u>e</u> lect a       | ATMEL / SILABS Interface                               | <u>O</u> ptions ? <u>B</u> LHeli info <u>S</u> ave Scre | enshot                                |  |  |  |  |
| SiLabs ESC Setup ESC ove                                    | rview Motors                                           | Make interfaces                                         |                                       |  |  |  |  |
| ESC# 1 - Name                                               | Unknown ESC<br>for ??? Motors<br>BLHeli Revision: xxx. | Misc                                                    |                                       |  |  |  |  |
| Low Voltage Limiter                                         | Startup Power                                          | Motor Direction                                         | Input Polarity                        |  |  |  |  |
| 3.2 Volt / cell                                             |                                                        | Normal                                                  | Positive                              |  |  |  |  |
| Governor Mode                                               | Temperature Protection                                 | Demag Compensation                                      | Beep Strength                         |  |  |  |  |
| Governor P-Gain                                             | Spoolup Time                                           | PWM Frequency/Damped                                    | Beacon Strength                       |  |  |  |  |
| Governor I-Gain       x 1.00                                | Low RPM Power Protect                                  | Enable PWM Input                                        | Beacon Delay       10 minutes       4 |  |  |  |  |
| Governor Range                                              | Brake On Stop                                          | Motor Timing Medium                                     | PPM Min Throttle                      |  |  |  |  |
| Governor Target RPM                                         | Motor / Gear Setup                                     |                                                         | PPM Max Throttle                      |  |  |  |  |
| THR 70 % = 6092 rpm                                         | mCP-X 🕶 1 136                                          | 500 6 10 64 81                                          | 1832                                  |  |  |  |  |
| 180                                                         | Motor @84% Lipo Mot                                    | tor KV Pole Pinion M-Gear Comp.                         | 208 < 🗆 🕨                             |  |  |  |  |
| Read Setup Write Setup 😚 Flash BLHeli 🎲 Flash Other         |                                                        |                                                         |                                       |  |  |  |  |
| Port: COM 80 🔻 Baud: 115200                                 | Port: COM 80 V Baud: 115200 V Disconnect               |                                                         |                                       |  |  |  |  |
| ESC Data loaded.                                            |                                                        |                                                         |                                       |  |  |  |  |

#### 2, Choose

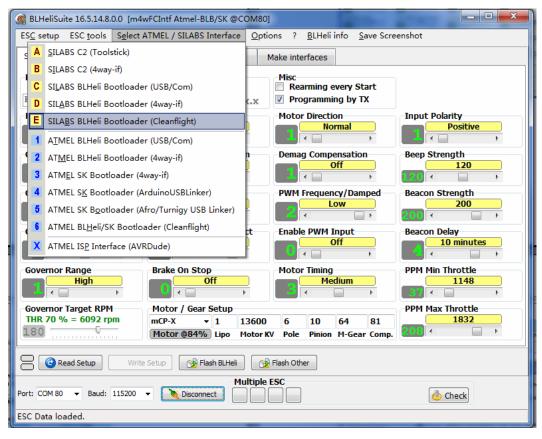

3, Choose a port

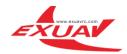

| 🕵 BLHeliSuite 16.5.14.8.0.0 [m4wFCIntf Atmel-BLB/SK @COM80] |                                                                                                    |                                                                    |                   |                    |                      |                          |              |                         |
|-------------------------------------------------------------|----------------------------------------------------------------------------------------------------|--------------------------------------------------------------------|-------------------|--------------------|----------------------|--------------------------|--------------|-------------------------|
| ES <u>C</u> setup ESC <u>t</u> oo                           | ls S <u>e</u> lect ATMEL /                                                                                                    | SILABS Interface                                                   | e <u>O</u> ptior  | ns ?               | <u>B</u> LHeli i     | nfo <u>S</u> a           | ive Scree    | enshot                  |
| SiLabs ESC Setup                                            | ESC overview                                                                                                    | Motors                                                             | Ma                | ake inter          | faces                |                          |              |                         |
| ESC# 1 - Name                                               | for ?                                                                                                    | wn ESC<br>?? Motors<br>Revision:                                   | xx.x              | Misc               | ırammir              | ng by TX                 | c            |                         |
| Low Voltage Limite                                          |                                                                                                    | Ip Power<br>1.00<br>(                                              | •                 | Motor              |                      | on<br>rmal               | •            | Input Polarity Positive |
| Governor Mode                                               | Tempe                                                                                                    | Temperature Protection                                             |                   | Demag Compensation |                      |                          | •            | Beep Strength           |
| Governor P-Gain<br>X 1.00                                   |                                                                                                    |                                                                    | spoolup Time      |                    | PWM Frequency/Damped |                          | ped          | Beacon Strength         |
| Governor I-Gain<br>7 4 1.00                                 | Low F                                                                                                    | Low RPM Power Protect                                              |                   | Enable PWM Input   |                      | •                        | Beacon Delay |                         |
| Governor Range                                              |                                                                                                    |                                                                    |                   |                    | 4                    | PPM Min Throttle 1148 37 |              |                         |
| Governor Target R           THR 70 % = 6092           180   | rpm mCP-X                                                                                                    | <ul> <li>✓ Gear Setup</li> <li>✓ 1</li> <li>✓ @84% Lipo</li> </ul> | 13600<br>Motor KV | 6<br>Pole          | 10<br>Pinion         | 64<br>M-Gear             | 81<br>Comp.  | PPM Max Throttle        |
| Read Setup Write Setup Stash BLHeli S Flash Other           |                                                                                                    |                                                                    |                   |                    |                      |                          |              |                         |
| Port: COM 80<br>COM3 Brother MF0<br>ESC I COM80 STMicroele  | Port: [COM 80 Disconnect Disconnect @ Check<br>COM3 Brother MFC-7360 Remote Setup Port<br>ESC (COM80 STMicroelectronics Virtual COM Port |                                                                    |                   |                    |                      |                          |              |                         |

- 4, Connect USB cable to FlyTower F4 FC Board
- 5, Click connect
- 6, Connect BAT Power to ESC board
- 7, Check ESC Information
- 8, Check Flash information

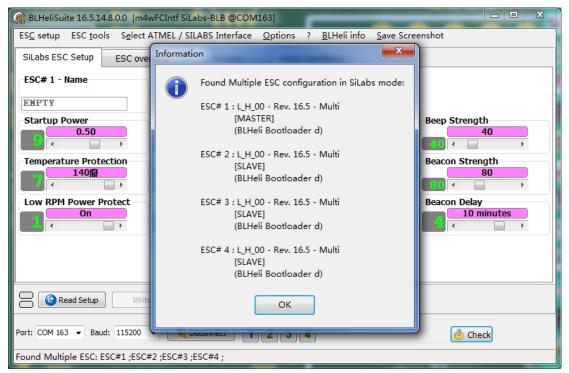

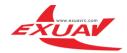

| SiLabs ESC Setup       | ESC overv  | /iew       | Motors     | Make interfa | aces |
|------------------------|------------|------------|------------|--------------|------|
|                        | ESC#1      | ESC#2      | ESC#3      | ESC#4        |      |
| Name                   |            |            |            |              |      |
| ESC Layout             | L-H-00     | L-H-00     | L-H-00     | L-H-00       |      |
| BLHeli_S Rev.          | 16.5       | 16.5       | 16.5       | 16.5         |      |
| Mode                   | Multi      | Multi      | Multi      | Multi        |      |
| Startup Power          | 0.50       | 0.50       | 0.50       | 0.50         |      |
| Motor Direction        | Normal     | Normal     | Normal     | Normal       |      |
| Programming by TX      | On         | On         | On         | On           |      |
| Motor Timing           | Medium     | Medium     | Medium     | Medium       |      |
| PPM Min Throttle       | 1148       | 1148       | 1148       | 1148         |      |
| PPM Max Throttle       | 1832       | 1832       | 1832       | 1832         |      |
| Beep Strength          | 40         | 40         | 40         | 40           |      |
| Beacon Strength        | 80         | 80         | 80         | 80           |      |
| Beacon Delay           | 10 minutes | 10 minutes | 10 minutes | 10 minutes   |      |
| Demag Compensation     | Low        | Low        | Low        | Low          |      |
| PPM Center Throttle    | 1488       | 1488       | 1488       | 1488         |      |
| Temperature Protection | 140癈       | 140撥       | 140癈       | 140撥         |      |
| Low RPM Power Protect  | On         | On         | On         | On           |      |
| Brake On Stop          | Off        | Off        | Off        | Off          |      |

#### 9, For more information view

### 10, Upgrade Flash for ESC

| 🎯 BLHeliSuite 16.5.14.8.0.0 [m4wFCIntf SiLabs-BLB @COM163] |                                                                                           |            |                                      |                                   |  |  |  |  |  |
|------------------------------------------------------------|-------------------------------------------------------------------------------------------|------------|--------------------------------------|-----------------------------------|--|--|--|--|--|
| ESC setup ESC too                                          | ESC setup ESC tools Select ATMEL / SILABS Interface Options ? BLHeli info Save Screenshot |            |                                      |                                   |  |  |  |  |  |
| SiLabs ESC Setup                                           | ESC overview                                                                              | Motors     | Make interfaces                      |                                   |  |  |  |  |  |
| ESC# 1 - Name                                              | for Multicopter Motors                                                                    |            |                                      |                                   |  |  |  |  |  |
| Startup Power                                              | Motor                                                                                     | Direction  | PPM Min Throttle                     | Beep Strength                     |  |  |  |  |  |
|                                                            | , 1                                                                                       | Normal     |                                      |                                   |  |  |  |  |  |
| Temperature Prote                                          | Beacon Strength                                                                           |            |                                      |                                   |  |  |  |  |  |
| Low RPM Power Protect Motor Timing                         |                                                                                           |            | PPM Center Throttle<br>1488<br>122 < | Beacon Delay           10 minutes |  |  |  |  |  |
|                                                            | Brake On Stop                                                                             |            |                                      |                                   |  |  |  |  |  |
| Read Setup 🔂 Write Setup 😚 Flash BLHeli 🍞 Flash Other      |                                                                                           |            |                                      |                                   |  |  |  |  |  |
| Port: COM 163 🔻 Bau                                        | Port: COM 163 V Baud: 115200 V Disconnect 1 2 3 4                                         |            |                                      |                                   |  |  |  |  |  |
| Found Multiple ESC: E                                      | ESC#1 ;ESC#2 ;ESC#3                                                                       | 3 ;ESC#4 ; |                                      |                                   |  |  |  |  |  |

11, Choose ESC Firmware and upgrade

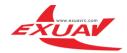

| 🛞 BLHeliSuite 16.5.14.8.0.0 [m4wFCIntf SiLabs-BLB @COM163] |                                                                                                    |      |  |  |  |  |  |
|------------------------------------------------------------|----------------------------------------------------------------------------------------------------|------|--|--|--|--|--|
| ES <u>C</u> setup ES                                       | C <u>t</u> ools S <u>e</u> lect ATMEL / SILABS Interface <u>O</u> ptions ? <u>B</u> LHeli info <u>S</u> ave Screenshot |      |  |  |  |  |  |
| SiLabs ESC S                                               | Flash Assistant for Target ESC #1:                                                                                     |      |  |  |  |  |  |
| -ESC# 1 - Nai                                              | Target ESC #1:                                                                                                    |      |  |  |  |  |  |
| EMPTY                                                      | Current: BLHeli_S L-H-00 MULTI Firmware Rev.: 16.5                                                                     |      |  |  |  |  |  |
| Startup Pov                                                | Flash to: L-H-00   MULTI  Latest available BLHeli Revision                                                             |      |  |  |  |  |  |
|                                                            | [Rev: 16.5] L-H-00 MULTI                                                                                               |      |  |  |  |  |  |
| Temperature                                                |                                                                                                    |      |  |  |  |  |  |
|                                                            |                                                                                                    |      |  |  |  |  |  |
|                                                            |                                                                                                    | •    |  |  |  |  |  |
| Low RPM Pc                                                 |                                                                                                    | ites |  |  |  |  |  |
|                                                            |                                                                                                    | •    |  |  |  |  |  |
|                                                            |                                                                                                    |      |  |  |  |  |  |
|                                                            |                                                                                                    |      |  |  |  |  |  |
|                                                            |                                                                                                    |      |  |  |  |  |  |
| Read                                                       | ✓ OK     X Cancel         ★ Ignore the list, pick a file                                                               |      |  |  |  |  |  |
|                                                            |                                                                                                    |      |  |  |  |  |  |
| Port: COM 163 ▼ Baud: 115200 ▼ 1 2 3 4                     |                                                                                                    |      |  |  |  |  |  |
| Found Multiple ESC: ESC#1 ;ESC#2 ;ESC#3 ;ESC#4 ;           |                                                                                                    |      |  |  |  |  |  |

### VTX use and settings

1,VTX key switch Instructions (print on VTX on FC and VTX board has a small error),just follow this picture:

2, Channel switch: short press SK, CH1-CH8 in there group, the current channel lights flash 1HZ , and short click to jump to the next CH. For example, the current state of CH1, short press SK, CH1 flash. And then press SK, jump to CH2 flash, continue to press SK, CH3 flash. This process to do the cycle of CH1-CH8 (4 lights show the 8 CH channels, detailed description of the following table). 5 seconds later the setting will exit without touching SK.

3, Frequency group switch: long press 2 seconds SK, A-E where the band group slow flash 1HZ, and then click on the SK for a long time, after the release will jump to the next group. For example, the current working state is A group CH1 status. Long press SK two seconds and release the A slow flash 1HZ, and then long by two seconds SK release, jump to B slow flash 1HZ. The second process is same as above. Do A-E polling, note here: (A-B-C-D to indicate that the E band, A-B 2 lights all bright). Similarly, do not touch the SK, 5 seconds after the automatic exit settings. Follow up will launch 60 channel BC, CD, AC, AD, BD channels, etc.

4, Power switch: fast short press SK two times, then A-E frequency group under the condition of full bright light and continue to quick press twice at SK, then began to switch power, the corresponding power is 25mW 200mW 400mW frequency light: bright 1 is the minimum power, bright 2 is a medium power, the 3 is bright the maximum power.

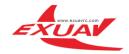

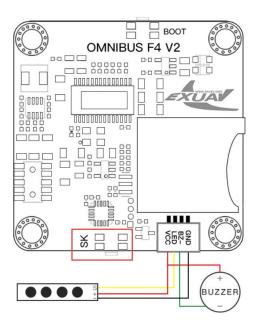

## Detail channel and frequency table :

| Band A<br>A bright<br>lights  | CH1 1 bright lights          | 5865 |                  | CH1 1 bright lights          | 5733 |
|-------------------------------|------------------------------|------|------------------|------------------------------|------|
|                               | CH2 2 bright lights          | 5845 |                  | CH2 2 bright lights          | 5752 |
|                               | CH3 3 bright lights          | 5825 |                  | CH3 3 bright lights          | 5771 |
|                               | CH4 4 bright lights          | 5805 | Band B           | CH4 4 bright lights          | 5790 |
|                               | CH5 1, 2 brights light       | 5785 | B bright lights  | CH5 1, 2 brights light       | 5809 |
|                               | CH6 2, 3 brights light       | 5765 |                  | CH6 2, 3 brights light       | 5828 |
|                               | CH7 3, 4 brights light       | 5745 |                  | CH7 3, 4 brights light       | 5847 |
|                               | CH8 1, 2, 3, 4 brights light | 5725 |                  | CH8 1, 2, 3, 4 brights light | 5866 |
| Band C<br>C bright<br>lights  | CH1 1 bright lights          | 5705 |                  | CH1 1 bright lights          | 5740 |
|                               | CH2 2 bright lights          | 5685 |                  | CH2 2 bright lights          | 5760 |
|                               | CH3 3 bright lights          | 5665 |                  | CH3 3 bright lights          | 5780 |
|                               | CH4 4 bright lights          | 5645 | Band D           | CH4 4 bright lights          | 5800 |
|                               | CH5 1, 2 brights light       | 5885 | D bright lights  | CH51, 2 brights light        | 5820 |
|                               | CH6 2, 3 brights light       | 5905 |                  | CH6 2, 3 brights light       | 5840 |
|                               | CH7 3, 4 brights light       | 5925 |                  | CH7 3, 4 brights light       | 5860 |
|                               | CH8 1, 2, 3, 4 brights light | 5945 |                  | CH8 1, 2, 3, 4 brights light | 5880 |
| Band E<br>AB bright<br>lights | CH1 1 bright lights          | 5362 |                  | CH1 1 bright lights          | 5658 |
|                               | CH2 2 bright lights          | 5400 |                  | CH2 2 bright lights          | 5695 |
|                               | CH3 3 bright lights          | 5436 |                  | CH3 3 bright lights          | 5732 |
|                               | CH4 4 bright lights          | 5473 | Band F           | CH4 4 bright lights          | 5769 |
|                               | CH5 1, 2 brights light       | 5510 | BC bright lights | CH5 1, 2 brights light       | 5806 |
|                               | CH6 2, 3 brights light       | 5547 |                  | CH6 2, 3 brights light       | 5843 |
|                               | CH7 3, 4 brights light       | 5584 | 1                | CH7 3, 4 brights light       | 5880 |
|                               | CH8 1, 2, 3, 4 brights light | 5620 | 1                | CH8 1, 2, 3, 4 brights light | 5917 |